## **ПРОЕКТИРОВАНИЕ И** СОЗДАНИЕ ОДНОТАБЛИЧНОЙ БД

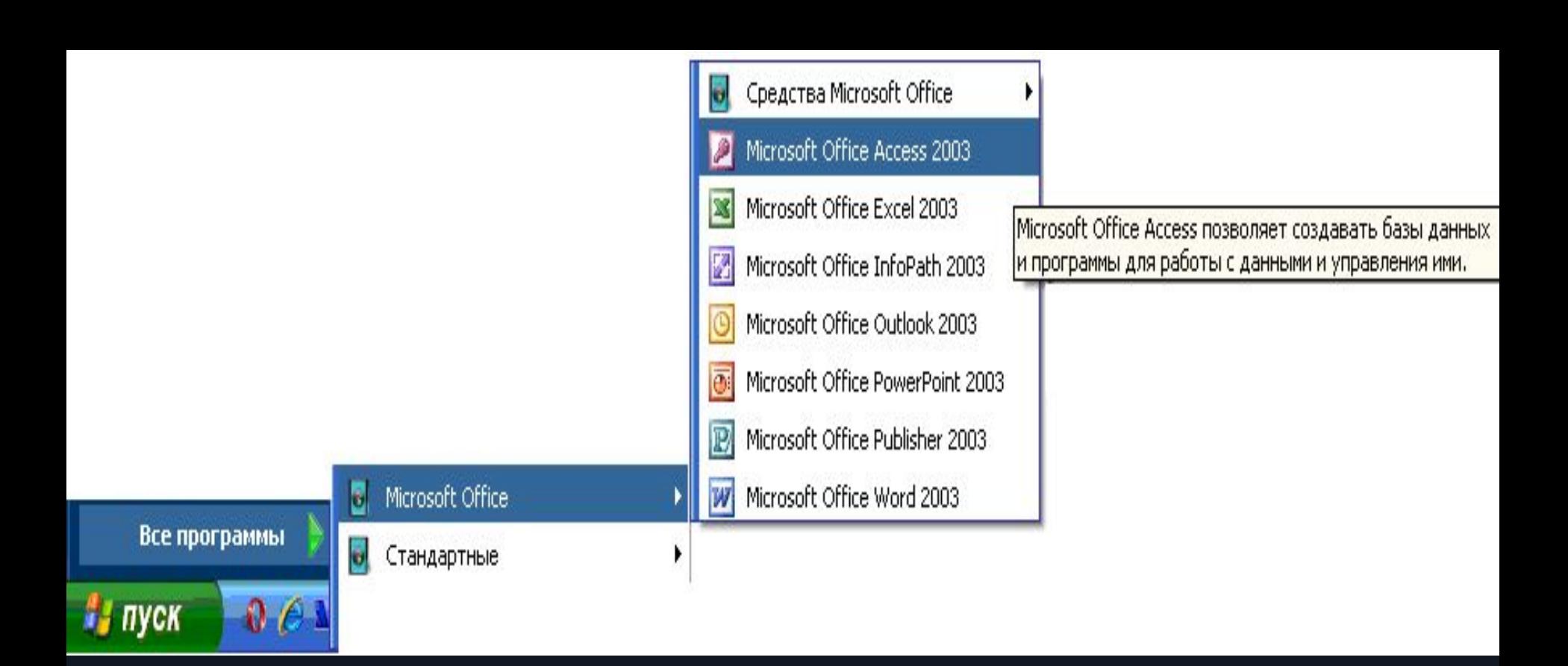

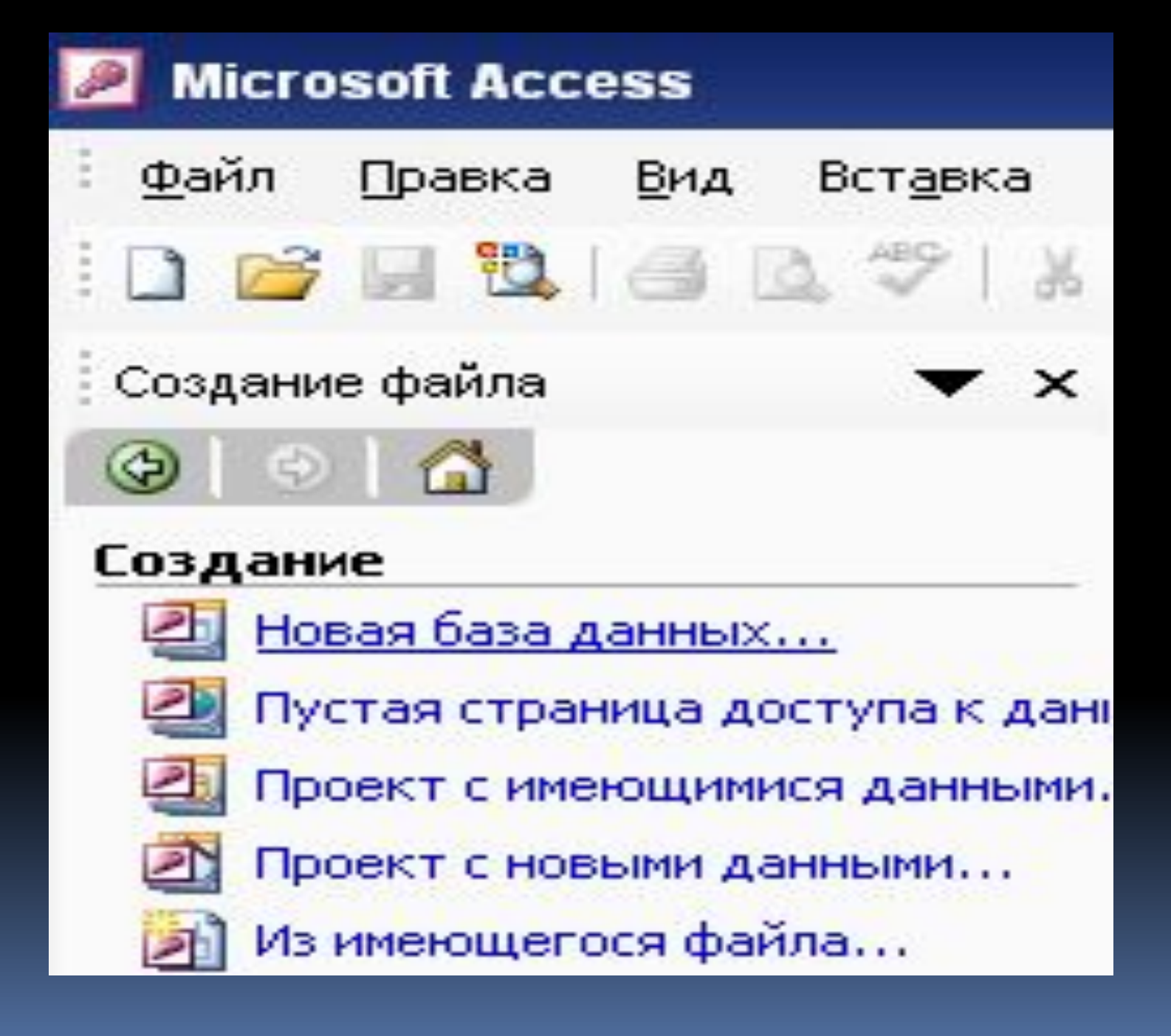

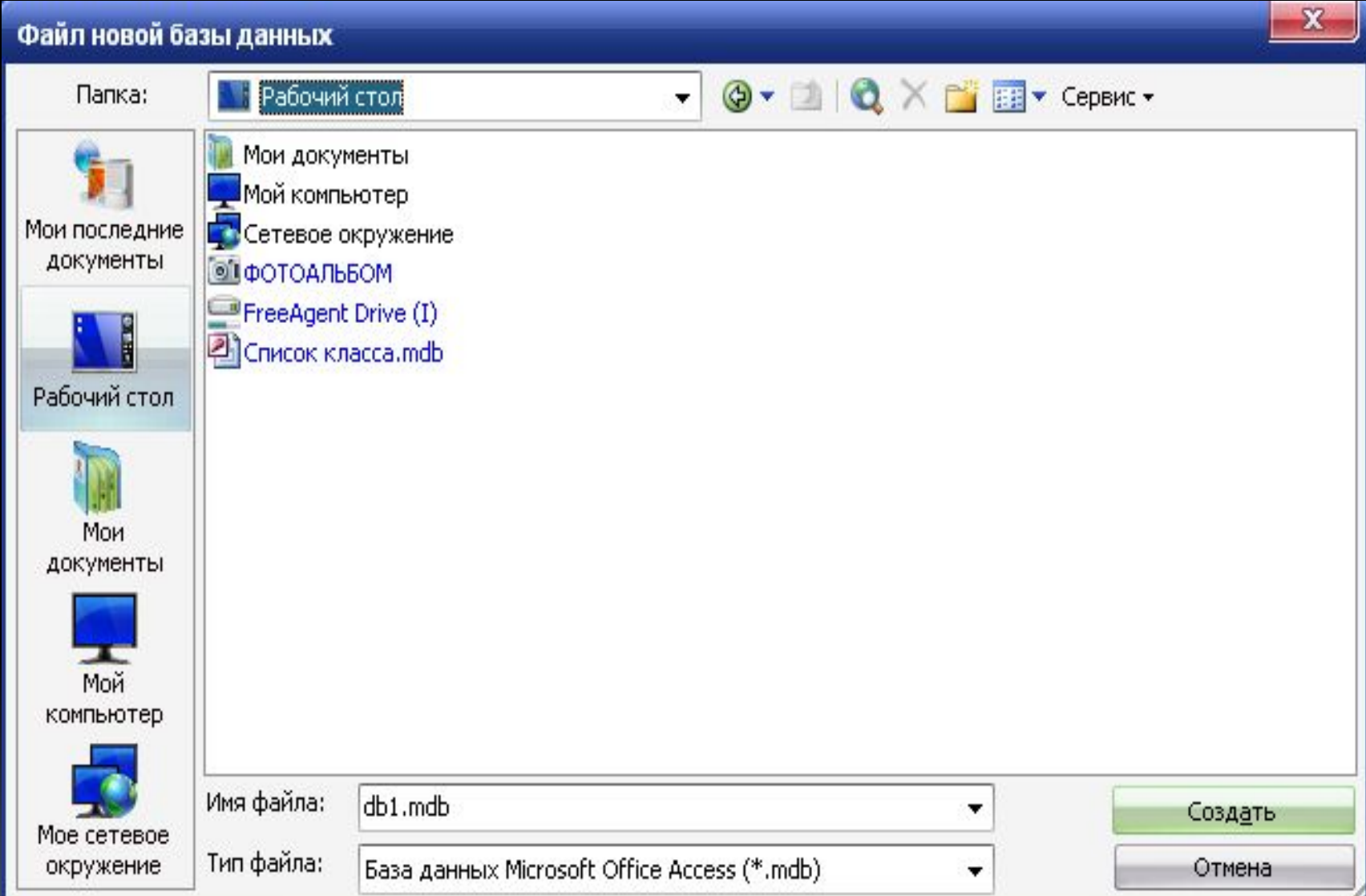

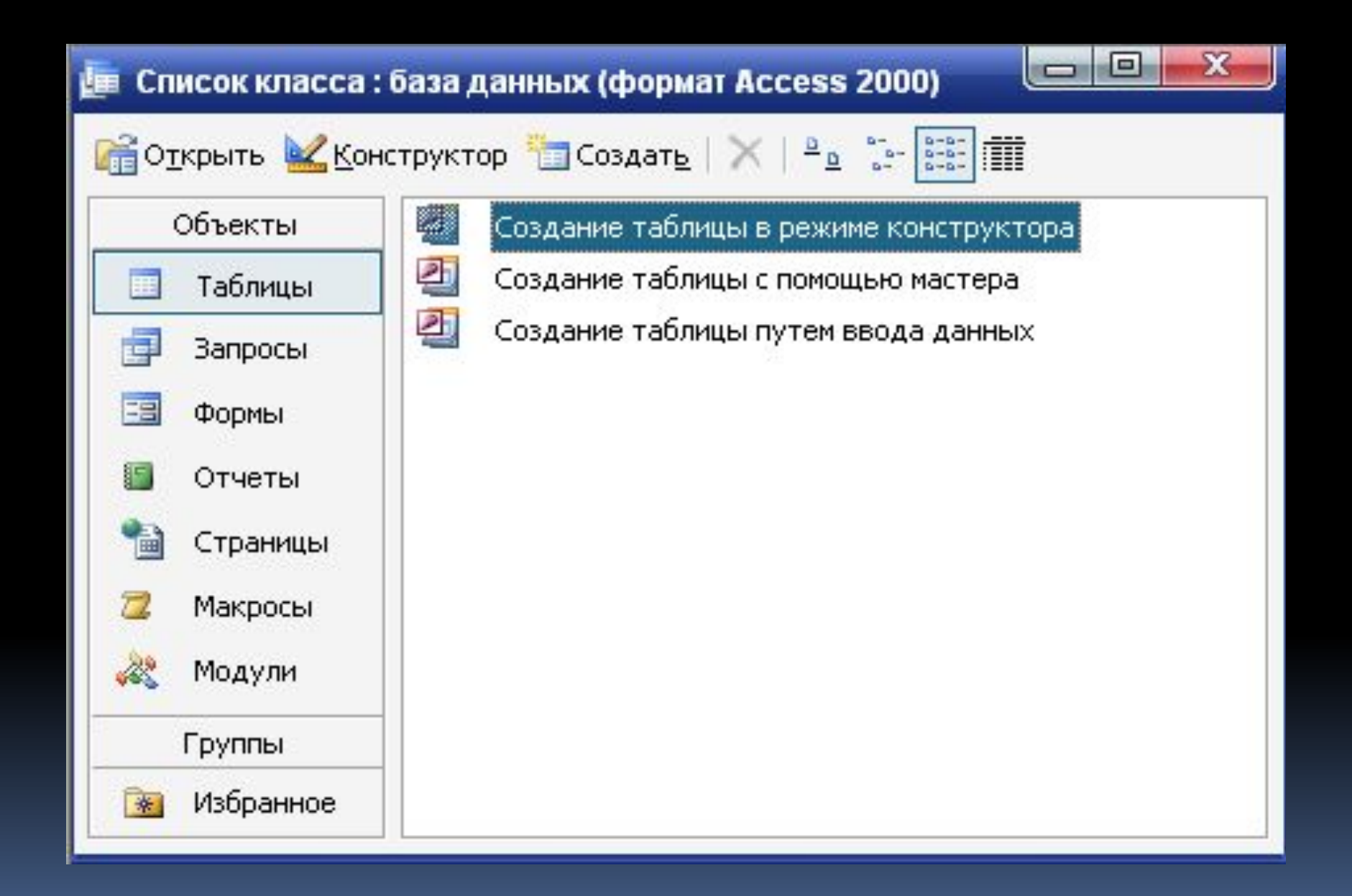

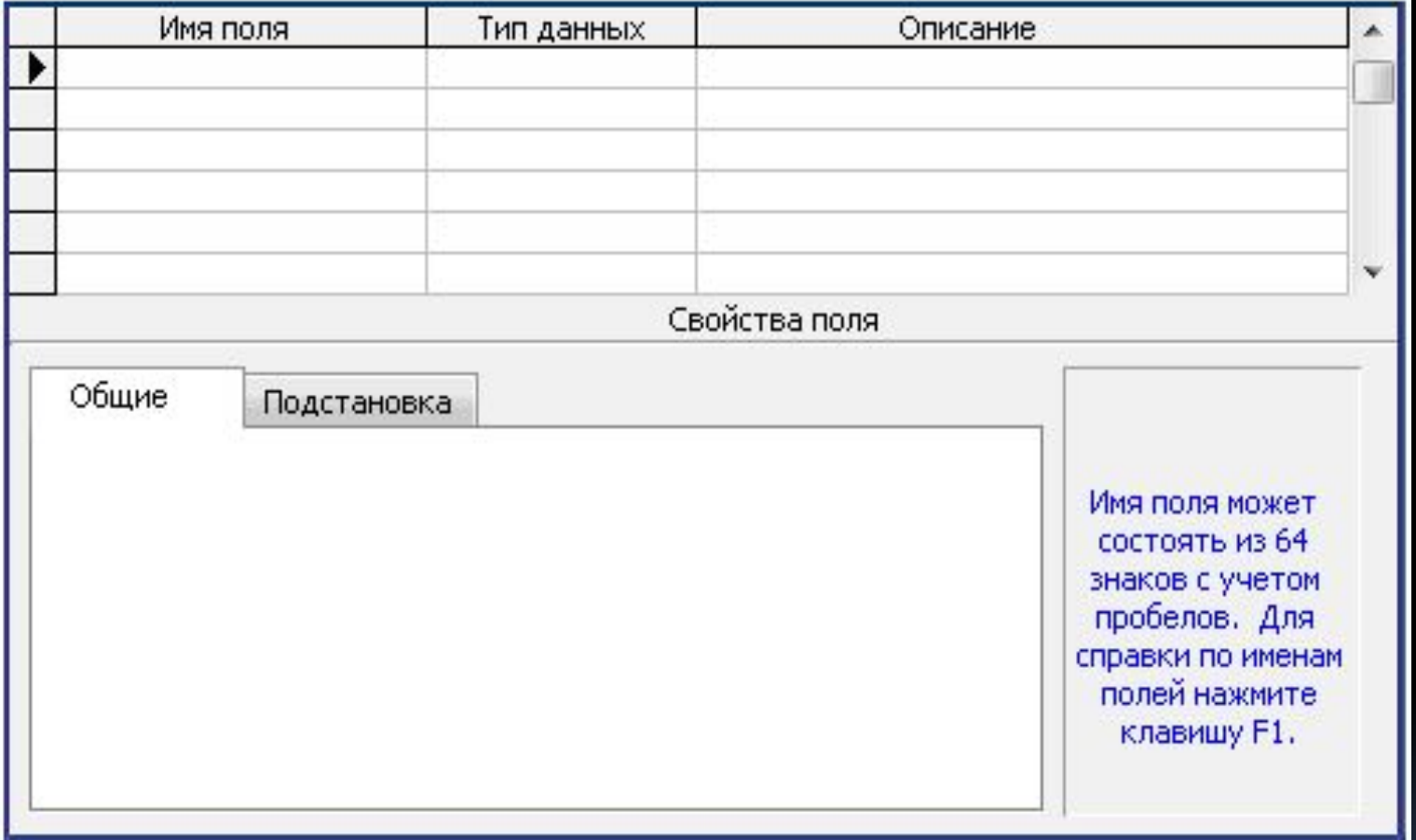

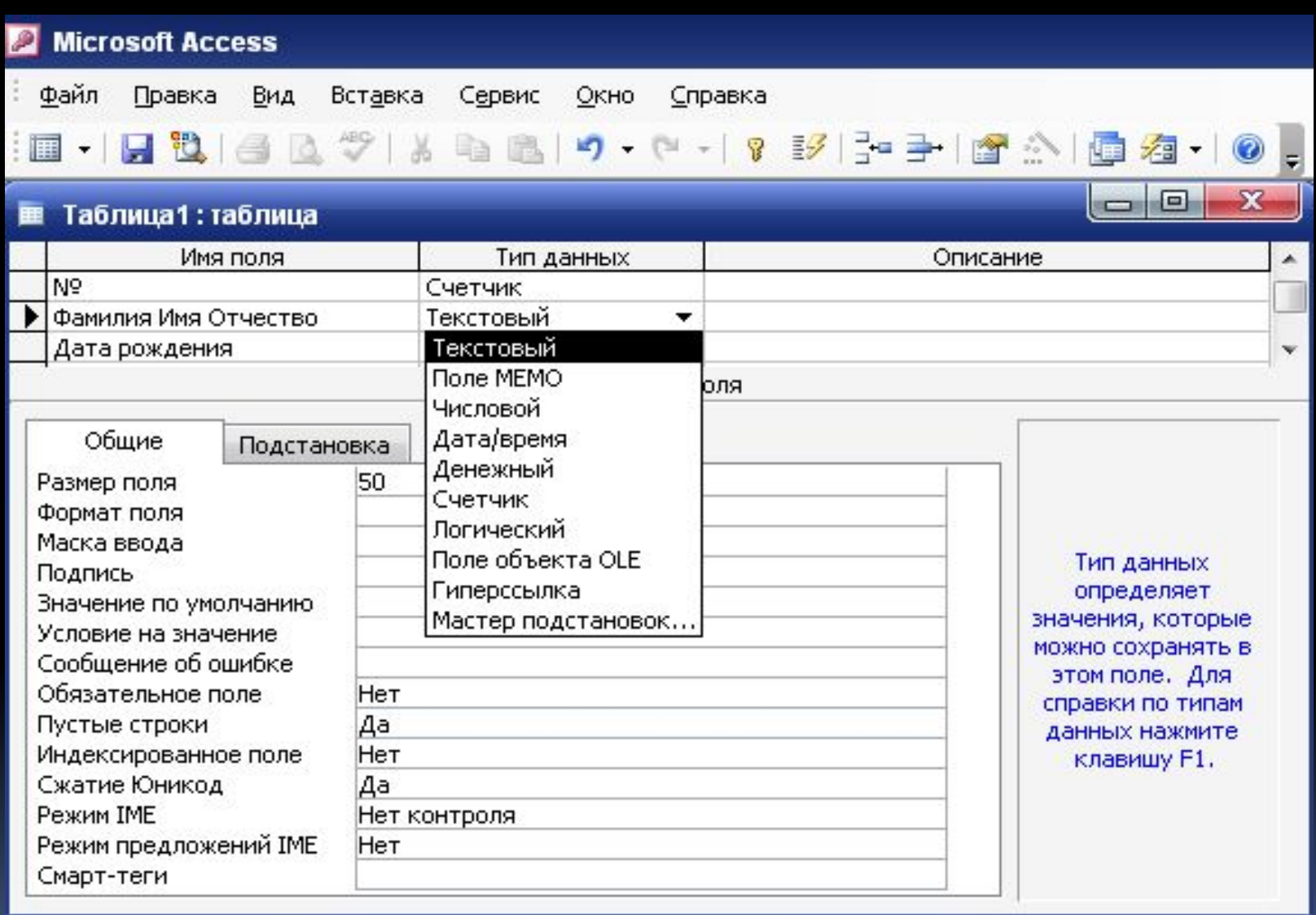